## https://www.100test.com/kao\_ti2020/462/2021\_2022\_\_E9\_85\_8D\_ E7\_BD\_AELinu\_c103\_462192.htm

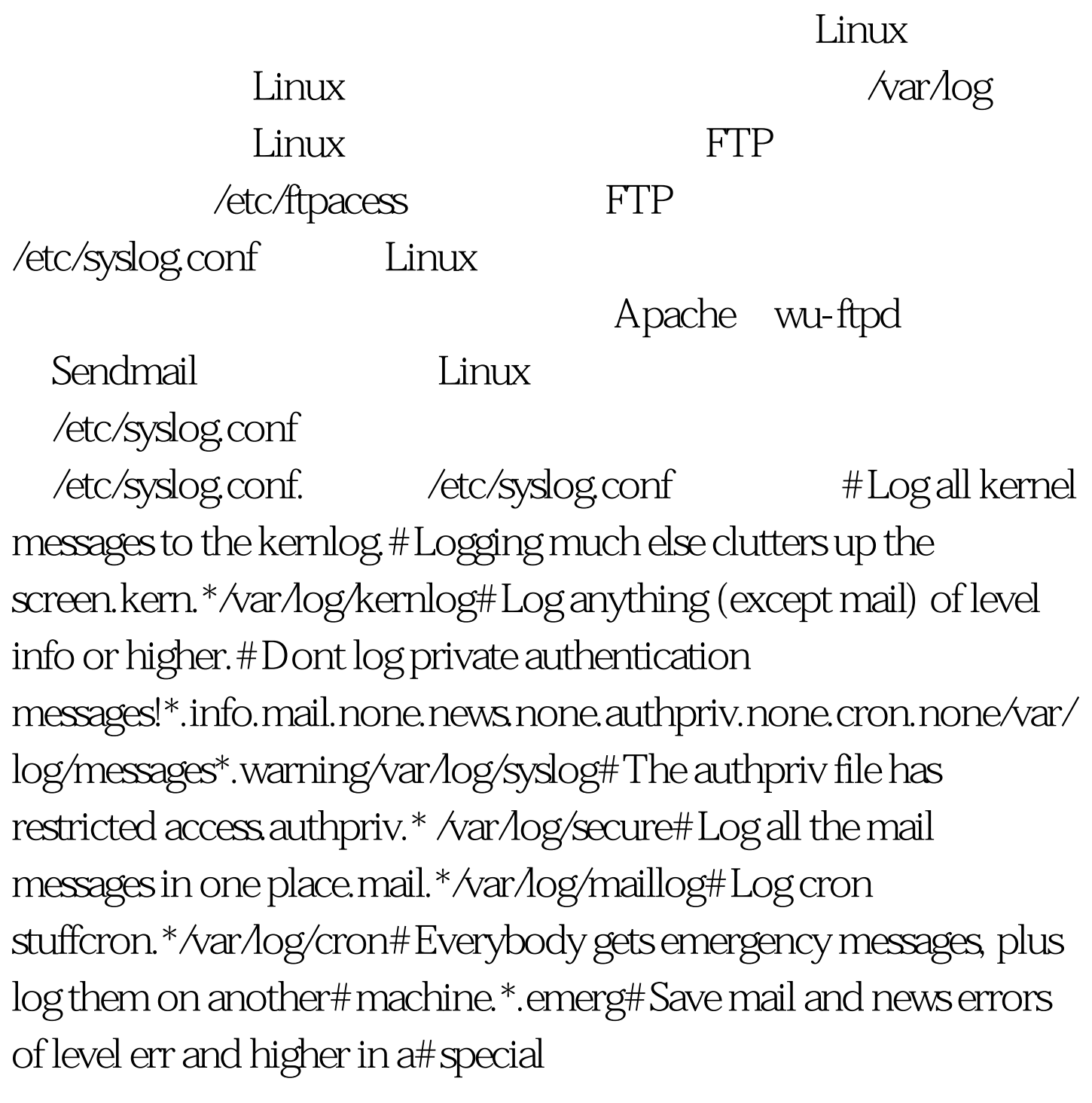

file.uucp,news.crit/var/log/spooler# Save boot messages also to boot.loglocal7.\*/var/log/boot.log# INNnews.=crit /var/log/news/news.critnews.=err /var/log/news/news.errnews.notice /var/log/news/news.notice.

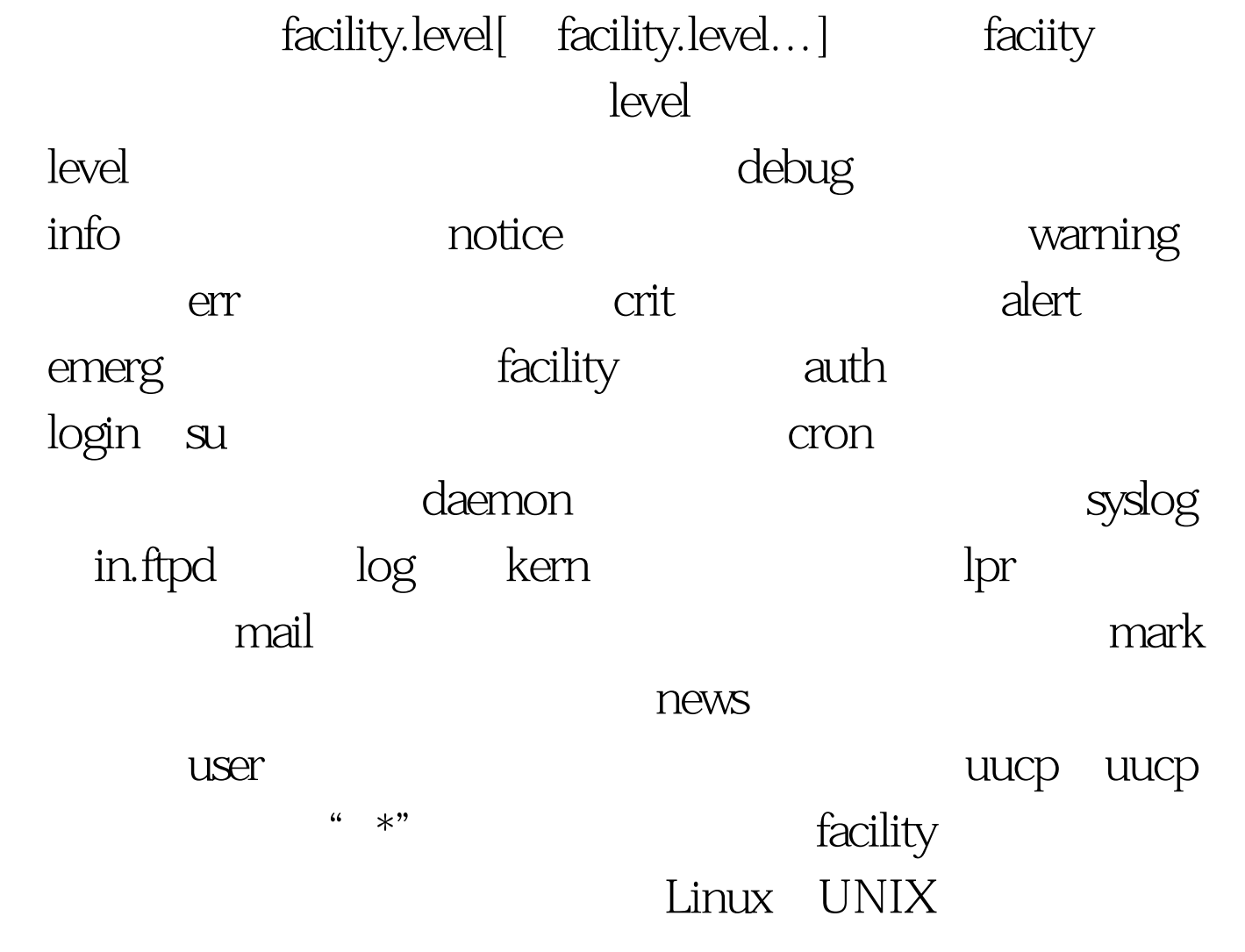

 $\cdots$  and  $\omega$  music  $\cdots$ 

\*.warn authpriv.notice auth.notice @bright.hacker.com.cn

bright.hacker.com.cn syslogd -r -r syslogd 免DoS攻击使硬盘塞满虚假消息。并且确保目标主机 /etc/service syslog UDP 514 RedHat Linux syslogd  $-r-h$  -h B syslogd -h A  $\overline{B}$ ,  $\overline{B}$ ,  $\overline{A}$ C. syslogd emerg alert exterm. /etc/syslog.conf kern.emerg /dev/console

/etc/syslog.conf

syslogd #/etc/rc.d/init.d/syslog restart 100Test www.100test.com

 $``\ast"$